# Computer Organization and Structure

Bing-Yu Chen National Taiwan University

# Instructions: Language of the Computer

- $\Box$  Operations and Operands
	- of the Computer Hardware
- $\Box$  Signed and Unsigned Numbers
- $\Box$  Representing Instructions
	- **n** in the Computer
- **L** Logical Operations
- □ Instructions for Making Decisions
- $\Box$  Supporting Procedures
	- **n** in Computer Hardware
- $\Box$  Communicating with People
- $\Box$  MIPS Addressing
	- **F** for 32-Bit Immediates and Addresses
- $\Box$  Translating and Starting a Program
- Arrays vs. Pointers

## Instruction Set

- $\Box$  The repertoire of instructions of a computer
- $\Box$  Different computers have different instruction sets
	- **But with many aspects in common**
- $\Box$  Early computers had very simple instruction sets
	- **Simplified implementation**
- □ Many modern computers also have simple instruction sets

## The MIPS Instruction Set

- $\Box$  Used as the example throughout the book
- $\square$  Stanford MIPS commercialized by MIPS Technologies [\(www.mips.com](http://www.mips.com/))
- □ Large share of embedded core market
	- **Applications in consumer electronics,** network/storage equipment, cameras, printers, …
- □ Typical of many modern ISAs
	- See MIPS Reference Data tear-out card, and Appendixes B and E

## Arithmetic Operations

- **□** Add and Subtract, 3 operands
	- **2** Sources and 1 destination
- $\square$  operand order is fixed
	- **n** destination first
	- **all arithmetic operations have this form**

#### **□** Example:

- $\Box$  C code:  $a = b + c$
- **MIPS** code: add a, b, c

### Arithmetic Operations

#### *Design Principle 1*:

- **E** simplicity favors regularity
	- $\Box$  Regularity makes implementation simpler
	- $\Box$  Simplicity enables higher performance at lower cost

### Arithmetic Examples

 $\Box$  compiling two C assignments into MIPS

C code:  $a = b + c$ ;  $d = a - e$ ;

**MIPS** code: add a, b, c sub d, a, e

 $\Box$  compiling a complex C assignment into MIPS C code:  $f = (g + h) - (i + j)$ **MIPS** code: add  $$t0, g, h$  # temp  $t0 = g + h$ add  $$t1, i, j$  # temp  $t1 = i + j$ 

sub f,  $$t0, $t1 \t # f = t0 - t1$ 

6

## Register Operands

- $\Box$  Of course this complicates some things...
	- C code:  $a = b + c + d$ ;
	- **MIPS** code: add a, b, c add a, a, d
	- where a & b & c & d mean **registers**
- □ Arithmetic instructions use register operands
	- **n** operands must be **registers**

# Register Operands

#### ■ MIPS has a **32** × **32-bit** register file

- **Use for frequently accessed data**
- Numbered 0 to 31
- 32-bit data called a "word"
- □ Assembler names
	- $\blacksquare$  \$t0, \$t1, ..., \$t9 for temporary values
	- \$s0, \$s1, ..., \$s7 for saved variables
- *Design Principle 2:*
	- **Samaller is faster**

 $\Box$  c.f. main memory: millions of locations

### Register Operand Example

#### $C \, code: \, f = (g + h) - (i + j)$ **a** assume  $f$ , ...,  $j$  in \$s0, ..., \$s4

#### $\Box$  MIPS code: add \$t0, \$s1, \$s2 add \$t1, \$s3, \$s4 sub \$s0, \$t0, \$t1

# Registers vs. Memory

- $\Box$  Arithmetic instructions operands must be registers
	- only **32** registers provided
- $\Box$  Compiler associates variables with registers

 $\Box$  What about programs with lots of variables

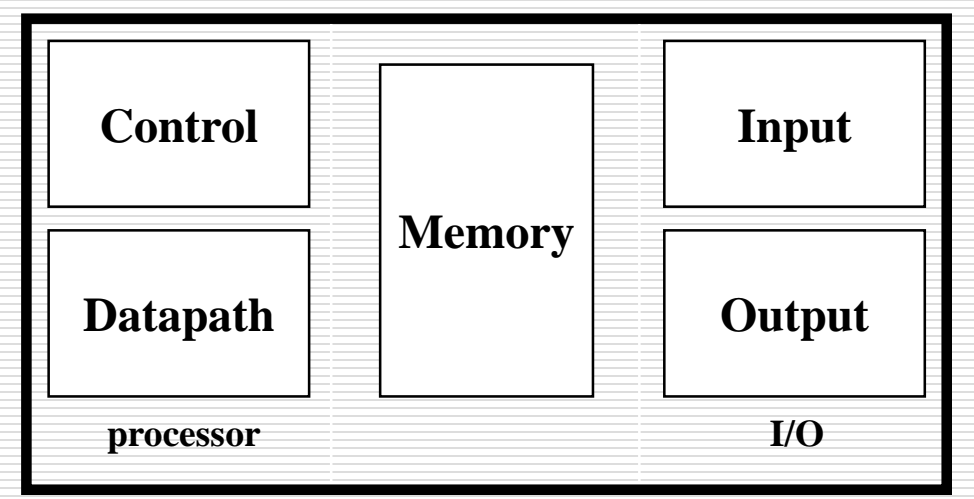

# Memory Operands

- $\Box$  Main memory used for composite data
	- **Arrays, structures, dynamic data**
- $\Box$  To apply arithmetic operations
	- **Load values from memory into registers**
	- **Store result from register to memory**
- $\Box$  Memory is byte addressed
	- **Each address identifies an 8-bit byte**
- □ Words are aligned in memory
	- Address must be a multiple of 4
- □ MIPS is Big Endian
	- **Nost-Significant Byte at least address of a word**
	- c.f. Little Endian: Least-Significant Byte at least address

## Big Endian vs. Little Endian

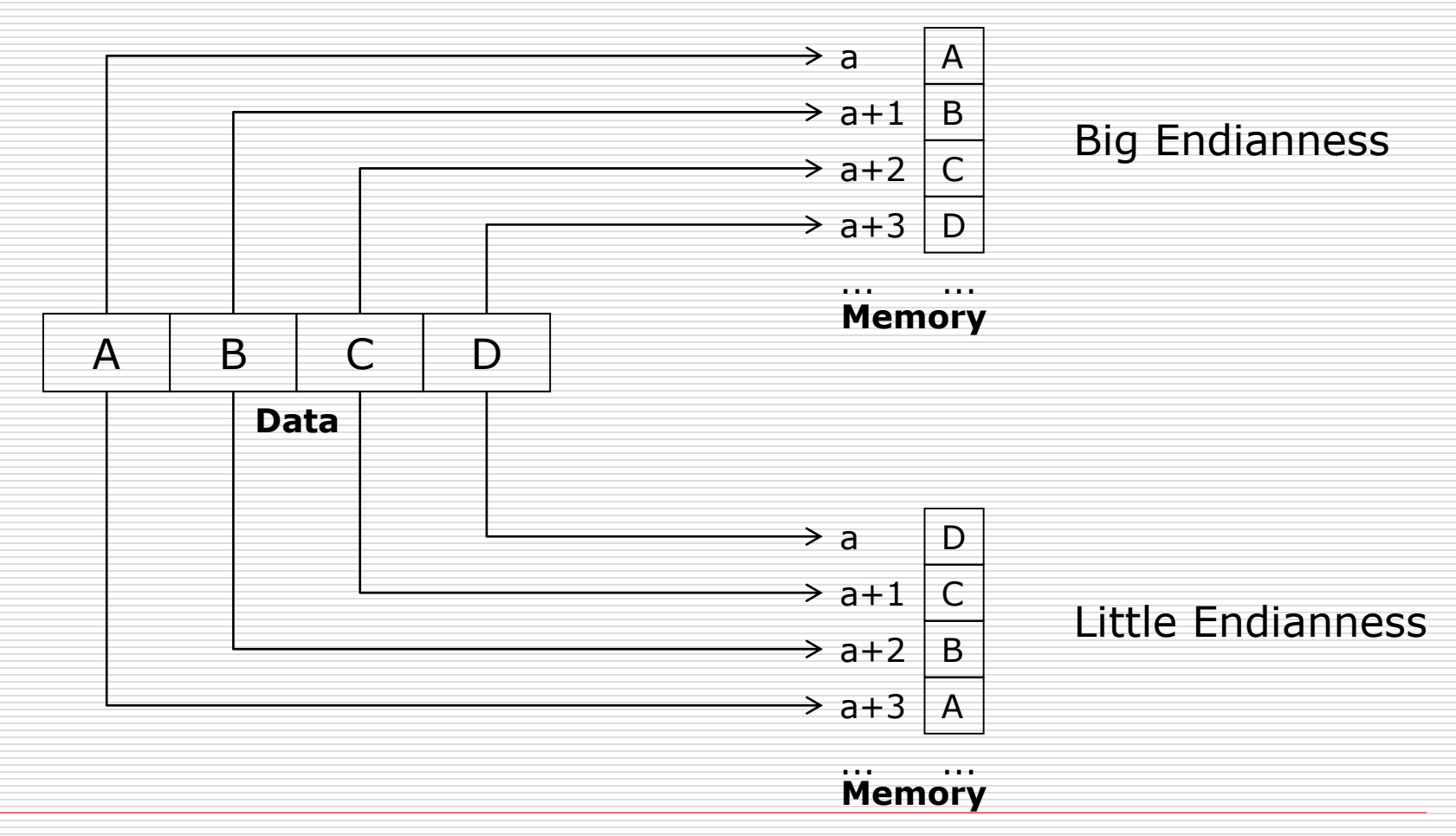

### Load & Store Instructions

- $\Box$  C code:  $q = h + A[8]$ ; g in \$s1, h in \$s2, *base address* of A in \$s3
- □ MIPS code: lw \$t0, 32(\$s3) add \$s1, \$s2, \$t0 **n** index 8 requires *offset* of 32  $\Box$  4 bytes per word
- $\Box$  can refer to registers by name (e.g., \$s2, \$t0) instead of number

#### Load & Store Instructions

- $\Box$  C code:  $A[12] = h + A[8];$ **h** h in \$s2, base address of A in \$s3
- □ MIPS code: lw \$t0, 32(\$s3) add \$t0, \$s2, \$t0 sw \$t0, 48(\$s3)
- □ store word has *destination last*
- $\Box$  remember arithmetic operands are registers, not memory
	- can't write: add 48(\$s3), \$s2, 32(\$s3)

# Registers vs. Memory

- $\Box$  Registers are faster to access than memory
- $\Box$  Operating on memory data requires loads and stores
	- **More instructions to be executed**
- $\Box$  Compiler must use registers for variables as much as possible
	- Only spill to memory for less frequently used variables
	- **Register optimization is important!**

# Immediate Operands

- $\Box$  Constant data specified in an instruction addi \$s3, \$s3, 4
- $\Box$  No subtract immediate\* instruction
	- **D** Just use a negative constant
	- addi \$s2, \$s1, -1

#### *Design Principle 3:*

- Make the common case fast
	- $\square$  Small constants are common
	- $\Box$  Immediate operand avoids a load instruction

# The Constant Zero

- $\Box$  MIPS register 0 (\$zero) is the constant 0
	- **n** Cannot be overwritten
- **□ Useful for common operations** 
	- add \$t2, \$s1, \$zero
		- $\square$  e.g., move between registers

# Unsigned Binary Integers

#### □ Given an n-bit number

$$
x = x_{n-1}2^{n-1} + x_{n-2}2^{n-2} + \dots + x_12^1 + x_02^0
$$

#### $\Box$  Range: 0 to  $+2^n - 1$

- $\square$  Example
	- $\Box$  0000 0000 0000 0000 0000 0000 0000 1011,  $= 0 + ... + 1 \times 2^3 + 0 \times 2^2 + 1 \times 2^1 + 1 \times 2^0$  $= 0 + ... + 8 + 0 + 2 + 1 = 11_{10}$

#### $\Box$  Using 32 bits

#### $\blacksquare$  0 to  $+4,294,967,295$

## 2's-Complement Signed Integers

#### □ Given an n-bit number

$$
x = -x_{n-1}2^{n-1} + x_{n-2}2^{n-2} + \dots + x_1 2^1 + x_0 2^0
$$

- $\Box$  Range:  $-2^{n-1}$  to  $+2^{n-1} 1$
- $\square$  Example
	- 1111 1111 1111 1111 1111 1111 1111 1100<sup>2</sup>  $= -1 \times 2^{31} + 1 \times 2^{30} + ... + 1 \times 2^2 + 0 \times 2^1 + 0 \times 2^0$  $= -2,147,483,648 + 2,147,483,644 = -4,$
- $\Box$  Using 32 bits
	- $\blacksquare$  -2,147,483,648 to +2,147,483,647

# 2's-Complement Signed Integers

#### $\Box$  Bit 31 is sign bit

- $\blacksquare$  1 for negative numbers
- **0** for non-negative numbers
- $\Box$  –(–2<sup>n–1</sup>) can't be represented
- $\Box$  Non-negative numbers have the same unsigned and 2's-complement representation

#### $\square$  Some specific numbers

- 0: 0000 0000 … 0000
- –1: 1111 1111 … 1111
- Most-negative: 1000 0000 … 0000
- Most-positive: 0111 1111 ... 1111

## Signed Negation

- □ Complement and add 1
	- Complement means  $1 \rightarrow 0$ ,  $0 \rightarrow 1$

$$
x + \overline{x} = 1111...111_2 = -1
$$

$$
\overline{x} + 1 = -x
$$

 $\Box$  Example: negate +2  $+2 = 0000 0000 ... 0010<sub>2</sub>$  $-2 = 1111$  1111 ... 1101<sub>2</sub> + 1  $= 1111 1111 ... 1110<sub>2</sub>$  $x + x = 1111...112$ <br>  $\overline{x} + 1 = -x$ <br>
<br> **Q** Example: negate +2<br>
<br> **e** +2 = 0000 0000 ... 0010<sub>2</sub><br>
<br> **c** -2 = 1111 1111 ... 1101<sub>2</sub> + 1<br>
= 1111 1111 ... 1110<sub>2</sub><br>
<br> **Q** "negate" and "complement" are quite different!

 $\Box$  "negate" and "complement" are quite different!

# Sign Extension

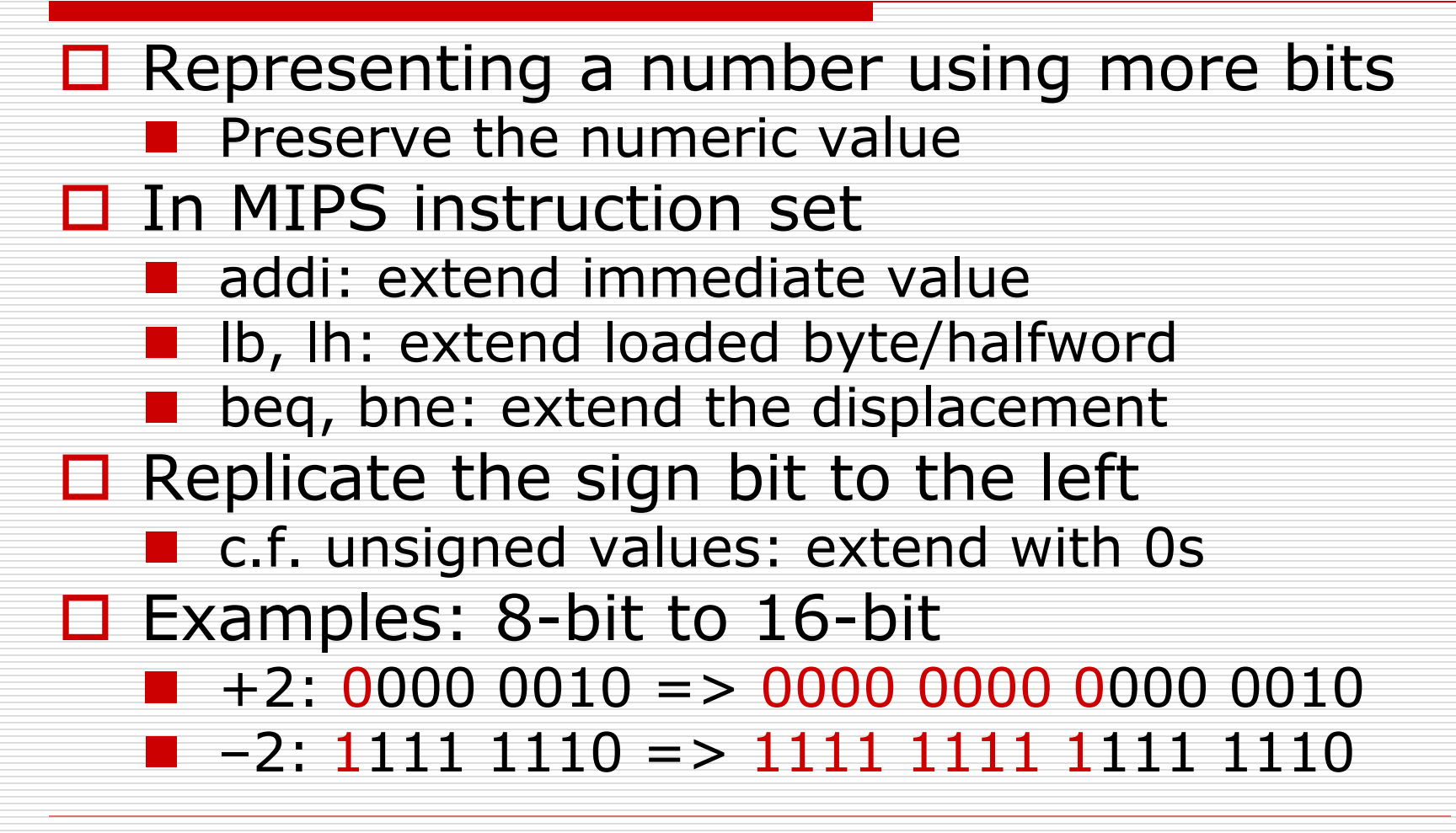

# Representing Instructions

- $\Box$  Instructions are encoded in binary
	- Called **machine code**
- $\Box$  MIPS instructions
	- **Encoded as 32-bit instruction words**
	- **Small number of formats encoding operation** code (opcode), register numbers, …
	- **Requiarity!**
- $\Box$  Register numbers
	- $\blacksquare$  \$t0 \$t7 are reg's 8 15
	- $\blacksquare$  \$t8 \$t9 are reg's 24 25
	- $\blacksquare$  \$s0 \$s7 are reg's 16 23

MIPS instruction encoding@Fig.2.19@P.135 MIPS register conventions@Fig.2.14@P.121

## MIPS R-format Instructions

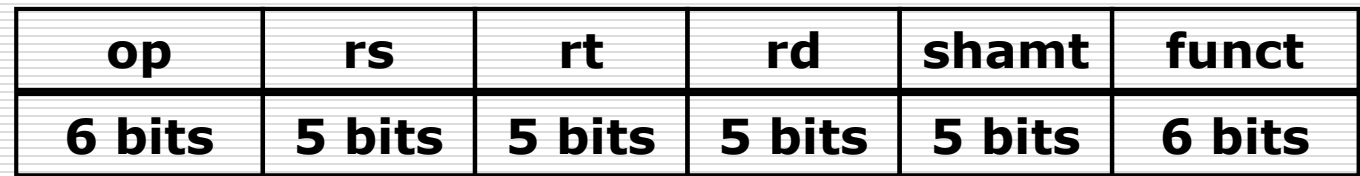

- $\Box$  op = operation code (opcode) **n** basic operation of the instruction
- $\Box$  rs / rt / rd
	- **P** register source / destination operand
- $\square$  shamt = shift amount
	- 00000 for now
- $\Box$  funct = function code
	- **E** extends opcode

#### 00000010001100100100000000100000<sup>2</sup>  $= 02324020_{16}$

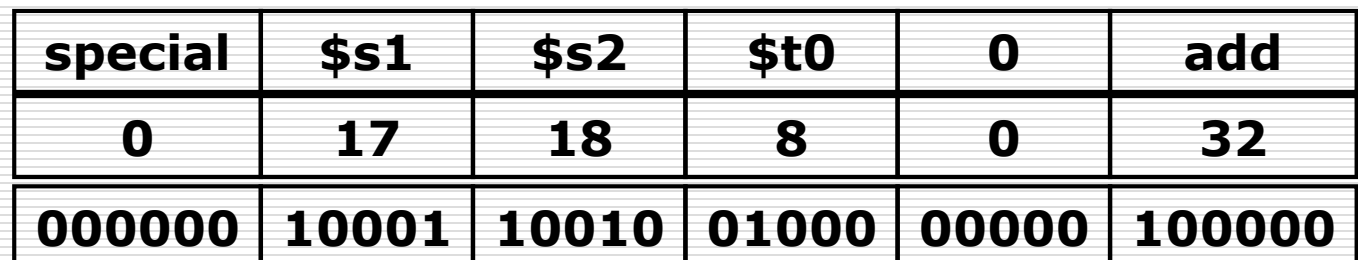

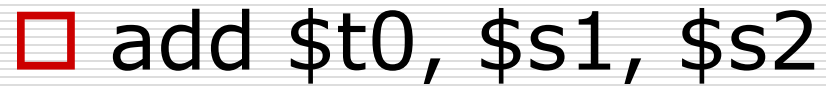

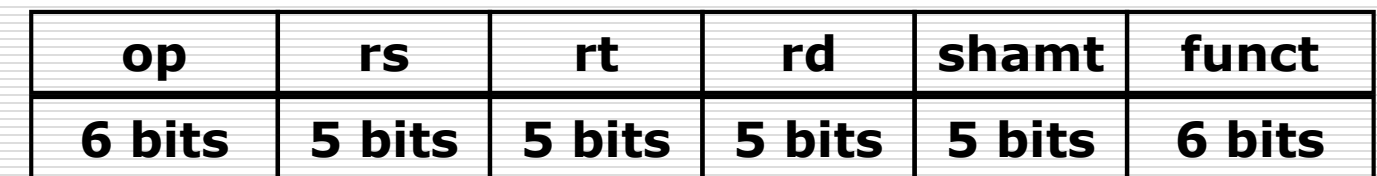

### R-format Example

# Hexadecimal

#### $\Box$  Base 16

**n** Compact representation of bit strings

 $\blacksquare$  4 bits per hex digit

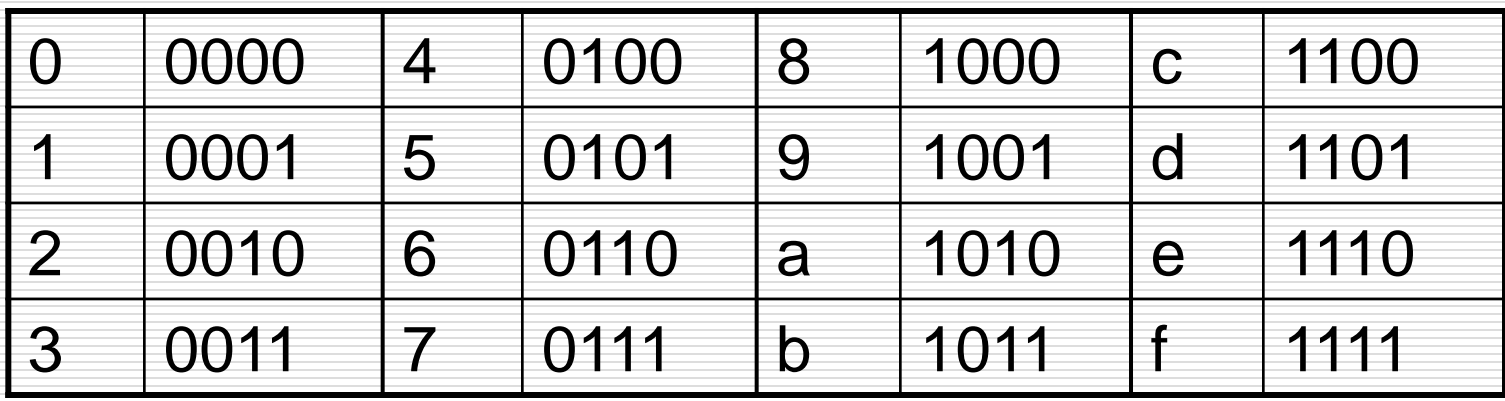

□ Example: eca8 6420 1110 1100 1010 1000 0110 0100 0010 0000

### MIPS I-format Instructions

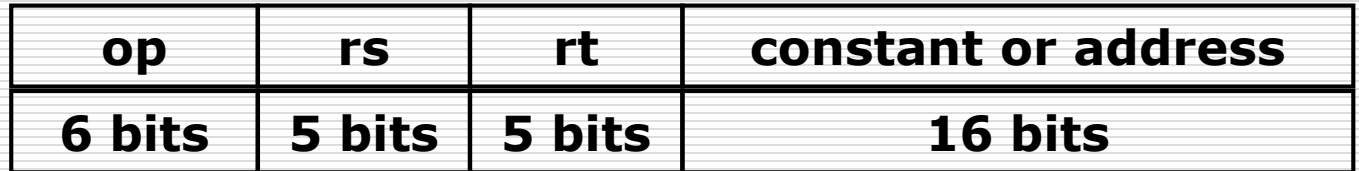

- $\Box$  Immediate arithmetic and load/store instructions
	- rs / rt: source or destination register number
	- Constant:  $-2^{15}$  to  $+2^{15}$  1
	- **Address: offset added to base address in rs**
- *Design Principle 4:*
	- Good design demands good compromises
		- $\Box$  Different formats complicate decoding, but allow 32bit instructions uniformly
		- $\Box$  Keep formats as similar as possible

## I-format Example

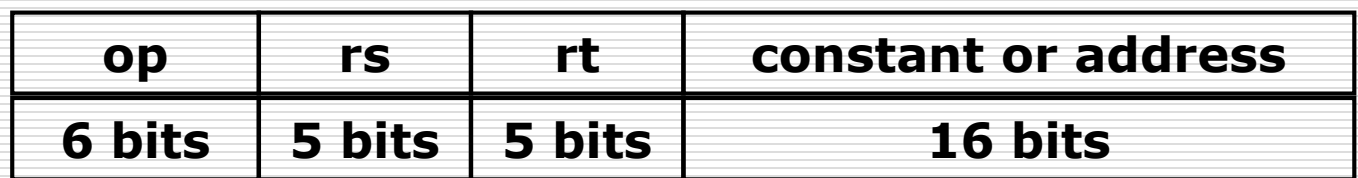

 $\Box$  lw \$t0, 32(\$s2)

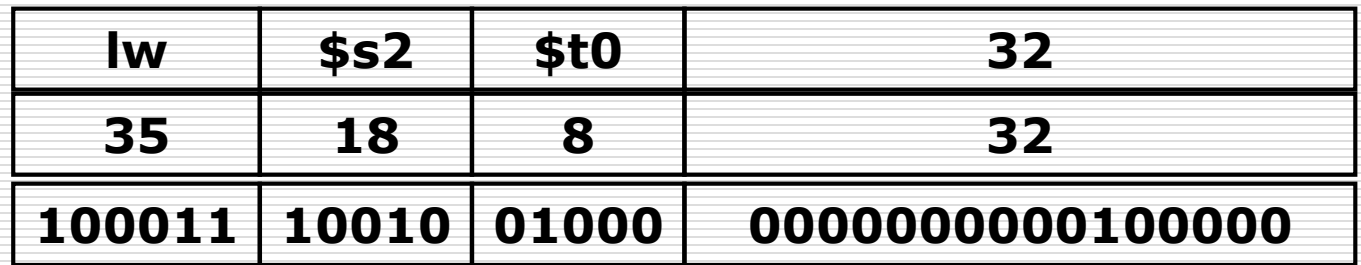

# C / MIPS / Machine Languages

 $C: A[300] = h + A[300]$  $\Box$  MIPS: lw \$t0, 1200(\$t1) add \$t0, \$s2, \$t0 sw \$t0, 1200(\$t1)

□ Machine Language:

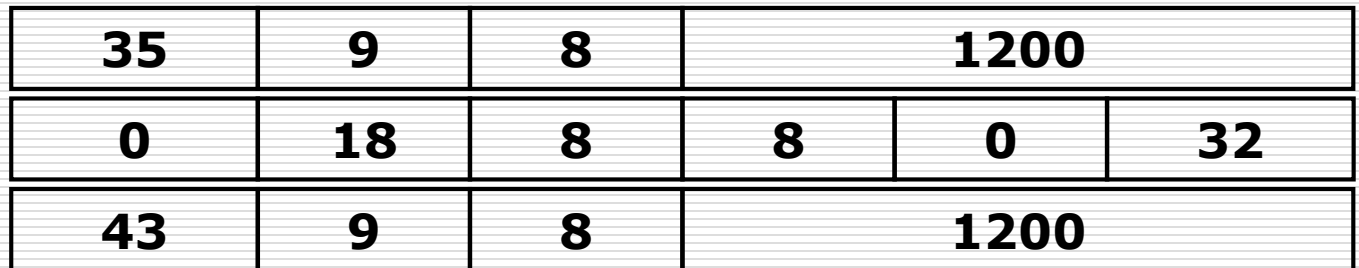

### Stored Program Concept

- $\square$  Instructions represented in binary, just like data
- $\square$  Instructions and data stored in memory
- $\square$  Programs can operate on programs

**Processor**

- e.g., compilers, linkers, … **□** Binary compatibility allows compiled programs to work on different computers
	- Standardized ISAs

**Memory**

Accounting program (machine code) Editor program (machine code) C compiler

(machine code)

Payroll data

Book text

C code for editor program

memory for data, programs, 1 compilers, editors, etc.

# Logical Operations

#### $\Box$  Instructions for bitwise manipulation

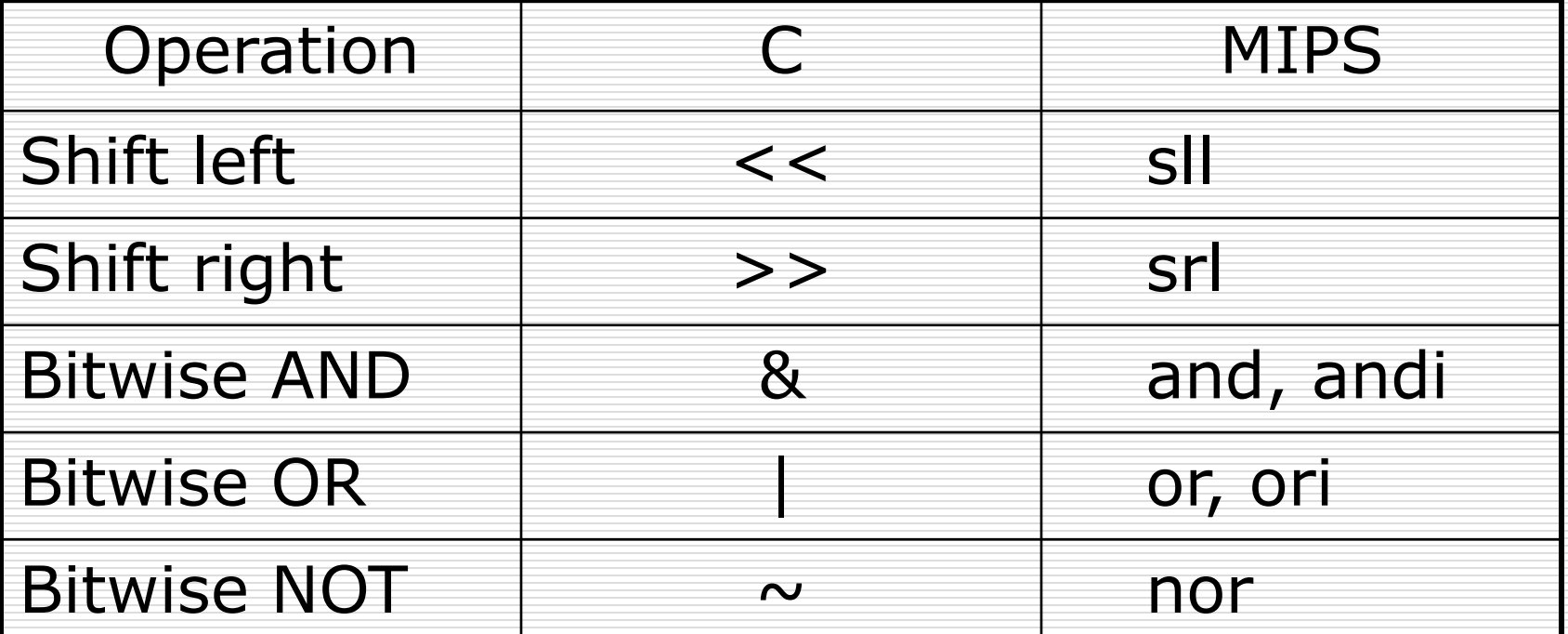

 $\square$  Useful for extracting and inserting groups of bits in a word

# Shift Operations

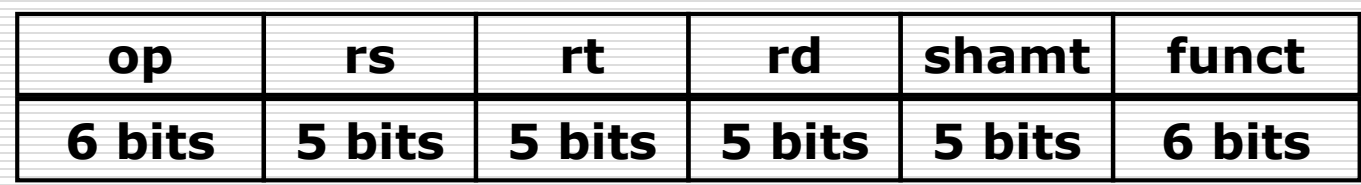

- $\square$  shamt: how many positions to shift
- **□** Shift left logical
	- **B** Shift left and fill with 0 bits
	- sll by *i* bits multiplies by 2*<sup>i</sup>*
- $\square$  Shift right logical
	- **Shift right and fill with 0 bits** 
		- srl by *i* bits divides by 2*<sup>i</sup>* (unsigned only)

# Shift Operations

**O** NOTICE

■ shift left/right logical is not *I-type* 

 $\Box$  Example: sll \$t2, \$s0, 4 □ Machine Language:

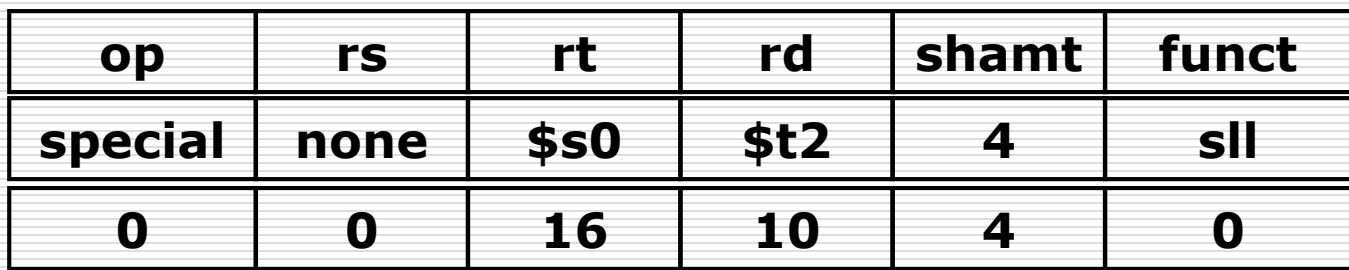

### AND Operations

- **□** Useful to mask bits in a word
	- Select some bits, clear others to 0

#### $\Box$  and \$t0, \$t1, \$t2

- \$t2 = 0000 0000 0000 0000 0000 1101 1100 0000
- $$t1 = 0000 0000 0000 0000 0011 1100 0000 0000$
- $$t0 = 0000 0000 0000 0000 0000 1100 0000 0000$

## OR Operations

- **□** Useful to include bits in a word
	- Set some bits to 1, leave others unchanged

#### $\Box$  or \$t0, \$t1, \$t2

- $$t2 = 0000 0000 0000 0000 0000 1101 1100 0000$
- $$t1 = 0000 0000 0000 0000 0011 1100 0000 0000$
- $$t0 = 0000 0000 0000 0000 0011 1101 1100 0000$
## NOT Operations

- **□** Useful to invert bits in a word Change 0 to 1, and 1 to 0
- □ MIPS has NOR 3-operand instruction
	- a NOR  $b == NOT (a OR b)$

#### □ nor \$t0, \$t1, \$zero

- $\blacksquare$  \$t1 = 0000 0000 0000 0000 0011 1100 0000 0000
- $\blacksquare$  \$t0 = 1111 1111 1111 1111 1100 0011 1111 1111

# Conditional Operations

- $\Box$  Branch to a labeled instruction if a condition is true
	- **D** Otherwise, continue sequentially
- MIPS **conditional branch** instructions:
	- **bne \$t0, \$t1, Label**
	- **beg \$t0, \$t1, Label**

Example: if  $(i == j)$  h = i + j;

bne \$s0, \$s1, **Label** add \$s3, \$s0, \$s1 **Label**: ....

## Unconditional Operations

#### MIPS **unconditional branch** instructions:

■ j Label

□ (Un-)Conditional Branch Example:

- if (i==j) bne \$s3, \$s4, **Else**  $f=q+h$ ; add  $$s0, $s1, $s2$ else j **Exit**
	- f=g-h; **Else**: sub \$s0, \$s1, \$s2 **Exit**: ...

Assembler calculates addresses

#### Can you build a simple **for** / **while** loop ?

# Compiling Loop Statements

#### **C:**

while (save [i] ==  $k$ ) i += 1; assume i in \$s3, k in \$s5, address of save in \$s6

#### **MIPS:**

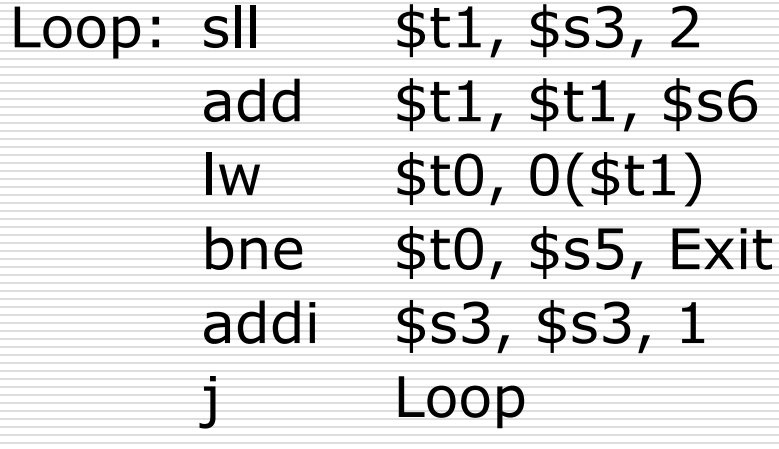

- #  $$t1=4*$ i
- $#$  \$t1=addr. of save[i]
- $#$ \$t0=save[i]
- # go to Exit if save[i]!=k
- $# i+=1$
- $#$  go to Loop

Exit:

# Basic Blocks

#### $\Box$  A basic block is a sequence of instructions with

- No embedded branches (except at end)
- No branch targets (except at beginning)

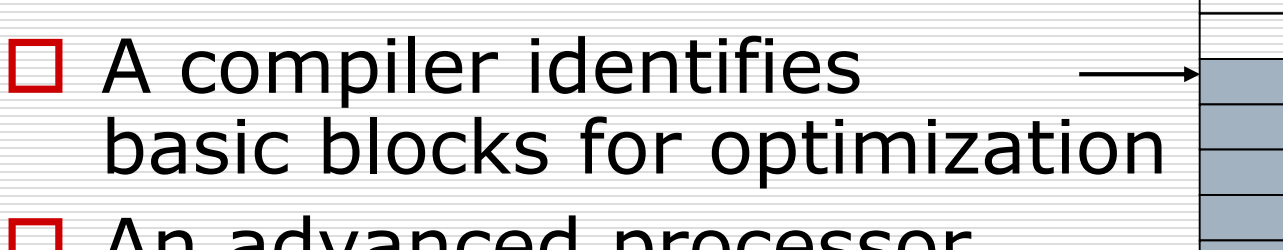

□ An advanced processor can accelerate execution of basic blocks

## More Conditional Operations

- $\square$  set on less than: if (\$s3 < \$s4) slti \$t1, \$s3, \$s4  $$t1=1;$ else  $$t1=0;$ 
	-

- $\Box$  can use this instruction to build "blt \$s1, \$s2, Label" **Can now build general control structures**
- **D** NOTE
	- $\blacksquare$  the assembler needs a register to do this,
		- there are policy of use conventions for registers

### Branch Instruction Design

- $\Box$  Why not blt, bge, etc?
- $\Box$  Hardware for <, ≥, ... slower than =, ≠
	- **n** Combining with branch involves more work per instruction, requiring a slower clock
	- **All instructions penalized!**
- $\Box$  beg and bne are the common case
- $\Box$  This is a good design compromise

# Signed vs. Unsigned

- □ Signed comparison: slt, slti
- □ Unsigned comparison: sltu, sltui

#### $\square$  Example

- \$s0 = 1111 1111 1111 1111 1111 1111 1111 1111
- $$s1 = 0000 0000 0000 0000 0000 0000 0001$
- **Side 5t0, \$s0, \$s1** # signed
	- $\Box$  -1 < +1  $\Rightarrow$  \$t0 = 1
- **Situ \$t0, \$s0, \$s1** # unsigned  $\Box$  +4,294,967,295 > +1  $\Rightarrow$  \$t0 = 0

# Procedure Calling

#### **□** Steps required

- **Place parameters in registers**
- **T** Transfer control to procedure
- **Acquire storage for procedure**
- **Perform procedure's operations**
- **Place result in register for caller**
- **Return to place of call**

# Register Usage

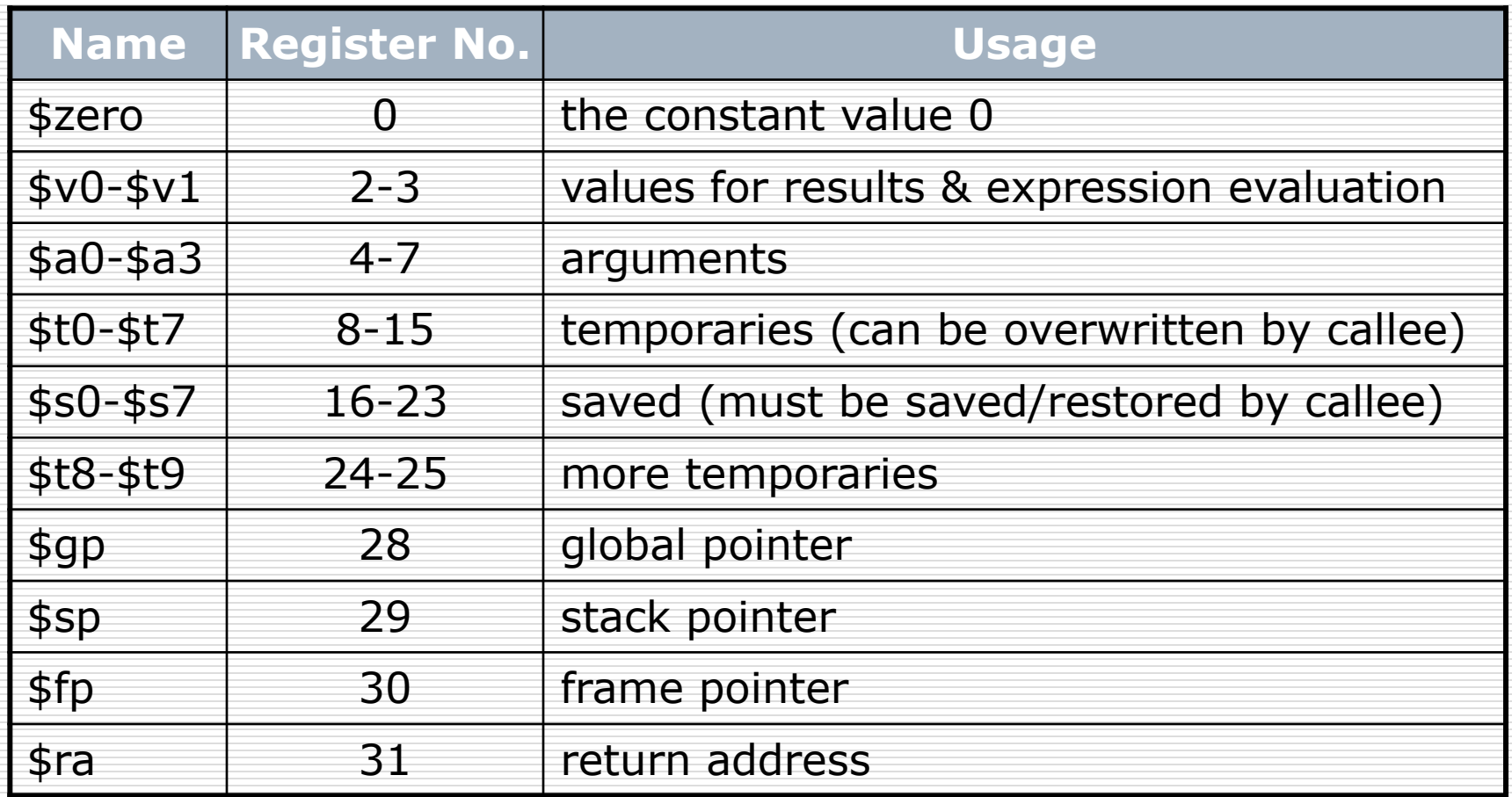

Register 1 (\$at) reserved for assembler, 26-27 for operating system

# Procedure Call Instructions

- $\square$  Procedure call: jump and link
	- jal ProcedureLabel
		- $\Box$  Address of following instruction put in \$ra
		- $\square$  Jumps to target address
- **□ Procedure return: jump register** 
	- **n** ir \$ra
		- $\square$  Copies \$ra to program counter
		- $\Box$  Can also be used for computed jumps
			- $\blacksquare$  e.g., for case/switch statements

# Leaf Procedure Example

int leaf example (int g, int h, int i, int j)  $\{$ int f;

 $f = (g+h)-(i+j);$ return f;

#### Assume

}

- **A** Arguments  $g, ..., j$  in  $$a0, ..., $a3$
- **f** in \$s0 (hence, need to save \$s0 on stack)
- Result in \$v0

## Leaf Procedure Example

addi  $$sp, $sp, -4$  # adjust stack for saving  $$s0$ sw \$s0, 0(\$sp) add  $$t0, $a0, $a1$  #  $q+h$ add  $$t1, $a2, $a3$  #  $i+j$  $sub$  \$s0, \$t0, \$t1  $# (g+h)-(i+j)$ add  $$v0, $s0, $zero \# return f ($v0= $s0+0)$ lw \$s0, 0(\$sp) addi  $$sp, $sp, 4$  # adjust stack again  $ir$  \$ra  $#$  jump back to calling routine

## Non-Leaf Procedures

- $\Box$  Procedures that call other procedures
- $\Box$  For nested call, caller needs to save on the stack:
	- **If Its return address**
	- **Any arguments and temporaries needed** after the call
- Restore from the stack after the call

## Non-Leaf Procedure Example

int fact (int n) { if  $(n < 1)$ return 1; else return (n  $*$  fact (n - 1)); }

#### **□** Assume

- **Argument n in \$a0** 
	- Result in \$v0

### Non-Leaf Procedure Example

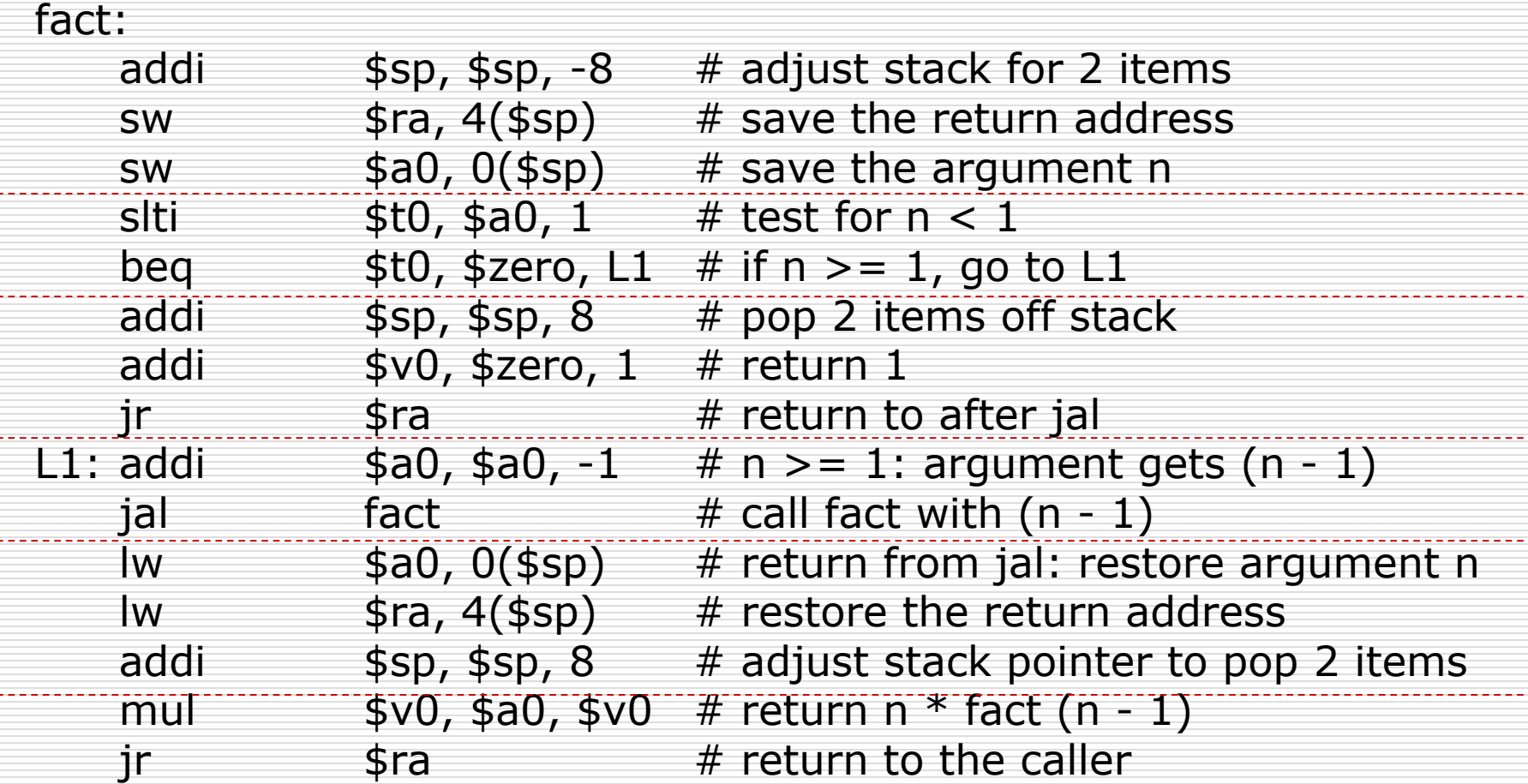

# Local Data on the Stack

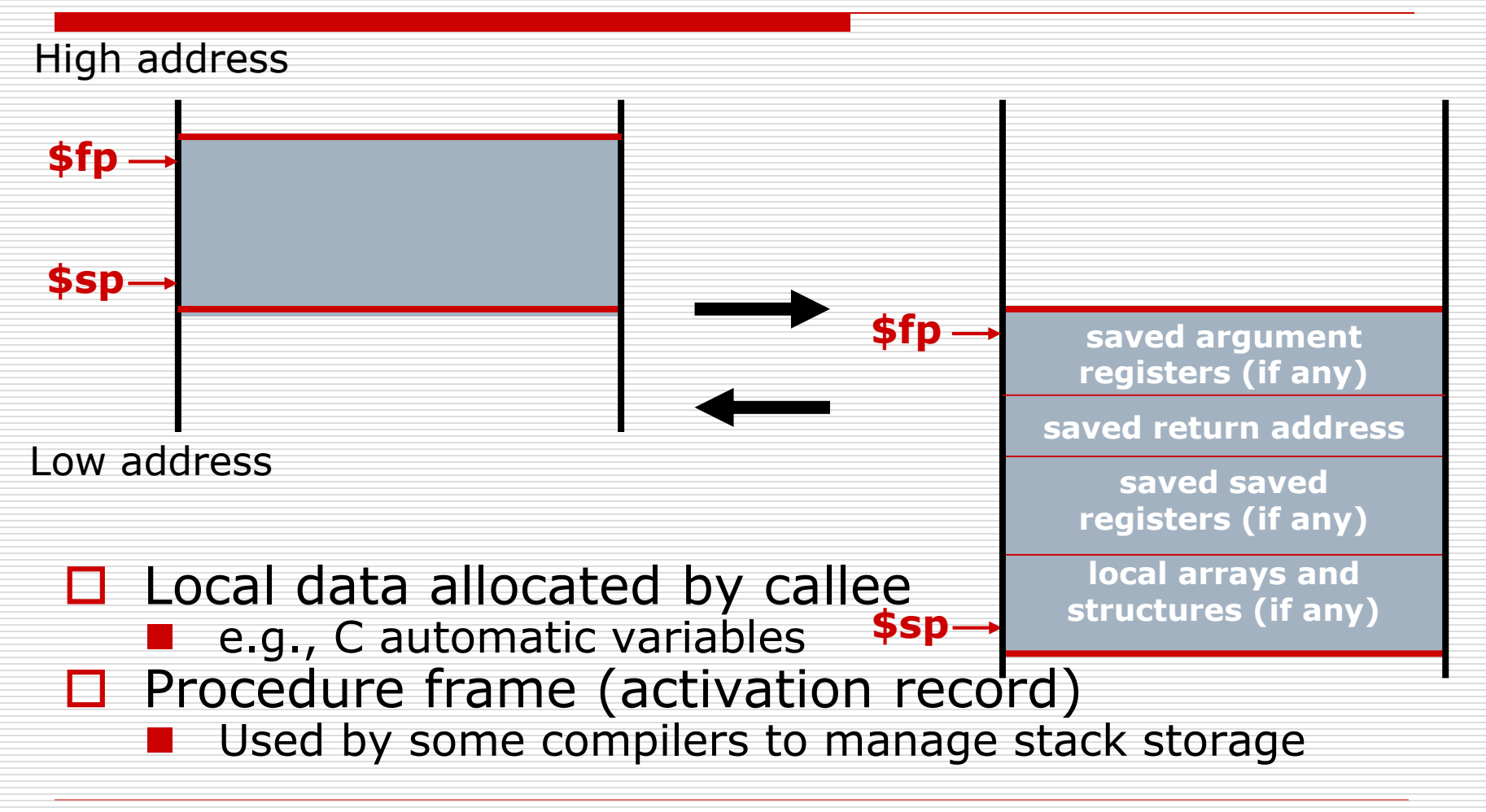

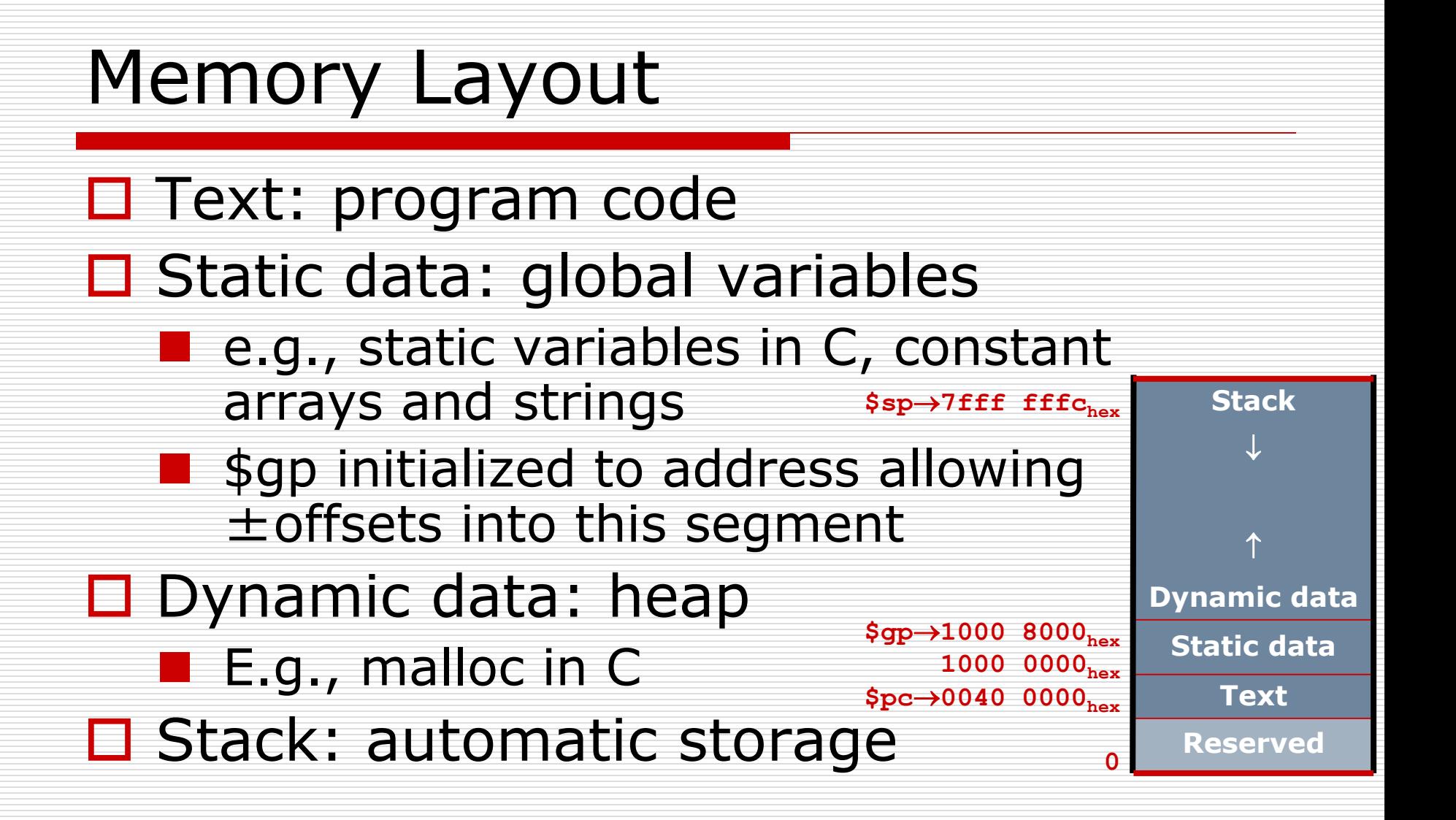

# Character Data

- □ Byte-encoded character sets
	- **ASCII: 128 characters** 
		- □ 95 graphic, 33 control
	- Latin-1: 256 characters
		- $\Box$  ASCII, +96 more graphic characters
- Unicode: 32-bit character set
	- Used in  $C++$  wide characters, ...
	- Most of the world's alphabets, plus symbols
	- **UTF-8, UTF-16: variable-length encodings**

# Byte/Halfword Operations

- $\Box$  Could use bitwise operations
- □ MIPS byte/halfword load/store
	- **String processing is a common case**
- $\Box$  lb rt, offset(rs) lh rt, offset(rs) Sign extend to 32 bits in rt  $\Box$  lbu rt, offset(rs) lhu rt, offset(rs) ■ Zero extend to 32 bits in rt  $\square$  sb rt, offset(rs) sh rt, offset(rs) ■ Store just rightmost byte/halfword

# String Copy Example

void strcpy (char  $x[$ ], char  $y[$ ]) { int i;

$$
i = 0;
$$
  
\nwhile (x[i] = y[i] != '¥0') {  
\n $i = i + 1;$   
\n}  
\n}

□ Assume

- **Null-terminated string**
- Addresses of x, y in  $$a0, $a1, i$  in  $$s0$

# String Copy Example

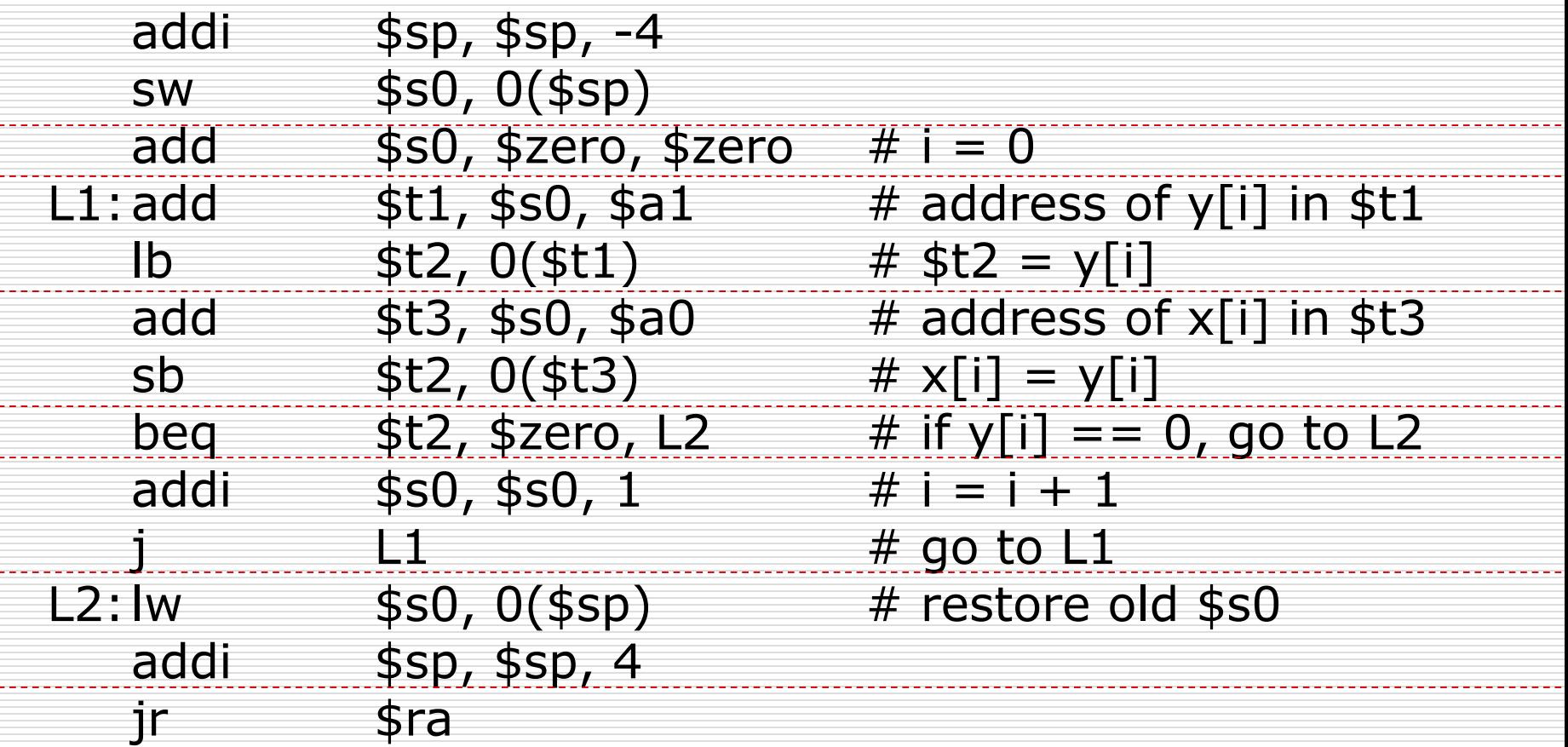

## 32-bit Constants

□ Most constants are small

- **16-bit immediate is sufficient**
- □ For the occasional 32-bit constant
	- ui rt, constant

 $\Box$  Copies 16-bit constant to left 16 bits of rt  $\Box$  Clears right 16 bits of rt to 0

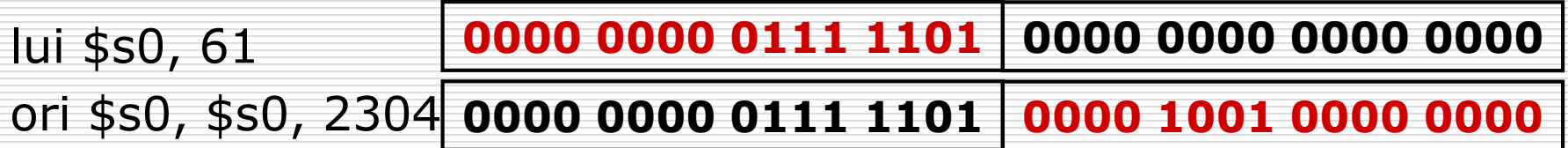

# Branch Addressing

#### $\square$  Instructions:

- **bne**  $$s0,$ \$s1,L1
- beq \$s0,\$s1,L2
- □ Formats:

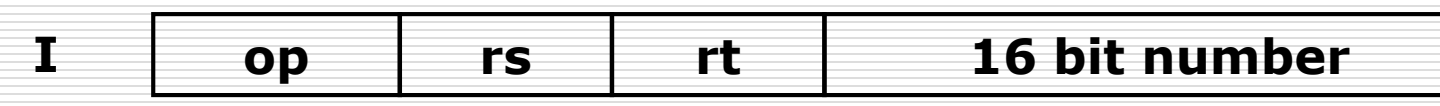

#### $\Box$  Most branch targets are near branch

- **Forward or backward**
- $\Box$  PC-relative addressing
	- Target address =  $PC$  + offset  $\times$  4
	- PC already incremented by 4 by this time

# Jump Addressing

- $\square$  Instructions:
	- $\blacksquare$  i  $\blacksquare$  $\blacksquare$  jal  $\blacksquare$
- □ Formats:

#### **J op 26 bit number**

- $\Box$  Jump targets could be anywhere in text segment
	- **Encode full address in instruction**
- □ (Pseudo)Direct jump addressing
	- **Target address = PC**<sub>31, 28</sub> : (address  $\times$  4)

# Target Addressing Example

#### **C:** while (save [i] == k)  $i + = 1$ ;

#### **MIPS:**

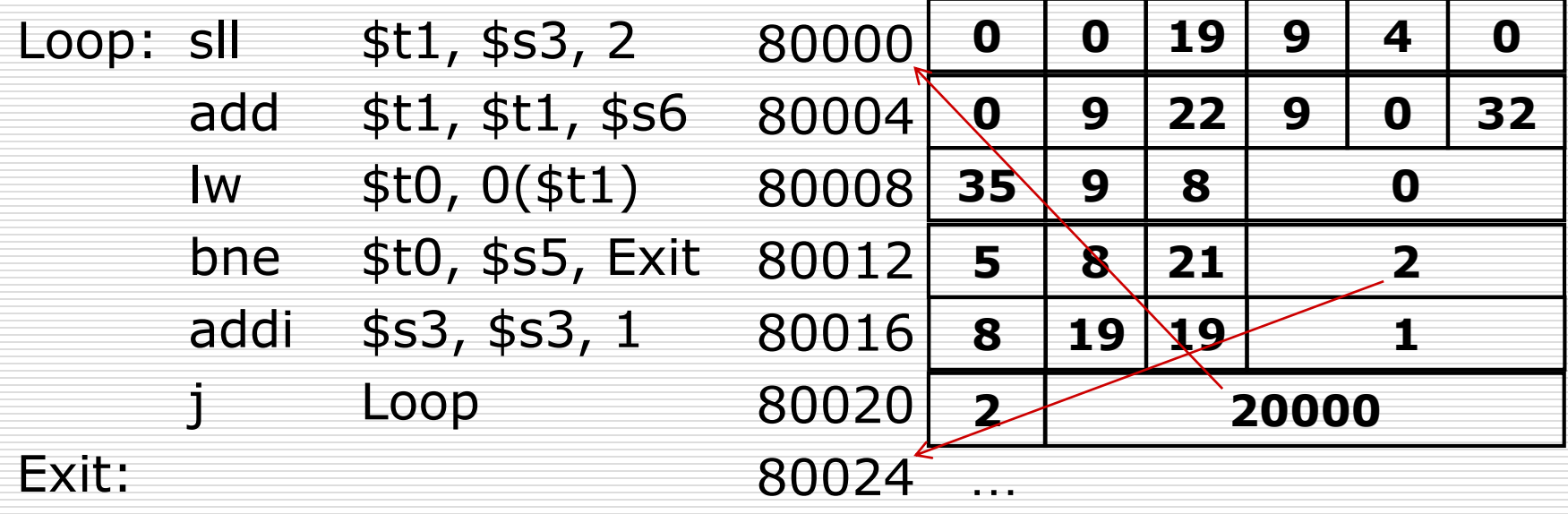

# Branching Far Away

 $\Box$  If branch target is too far to encode with 16-bit offset, assembler rewrites the code

 $\square$  Example

beq \$s0,\$s1, L1 ↓ bne \$s0,\$s1, L2 j L1

 $\overline{2}$ :

# Addressing Mode Summary

#### $\square$  Immediate addressing

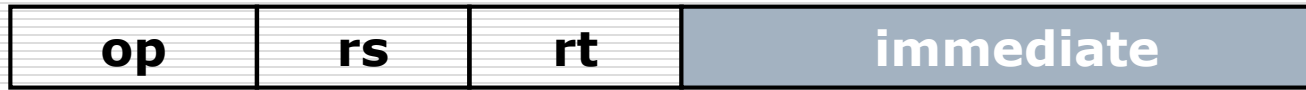

#### **□ Register addressing**

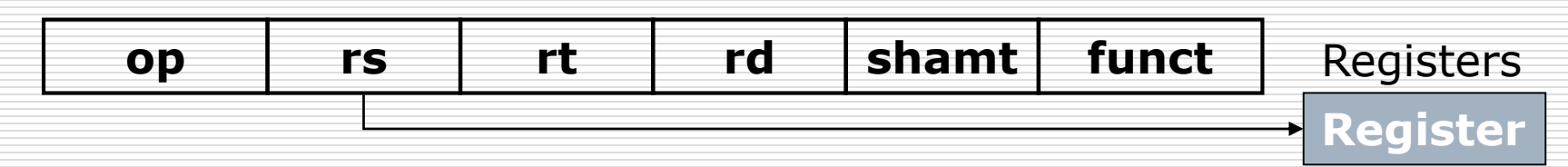

# Addressing Mode Summary

#### **□** Base addressing

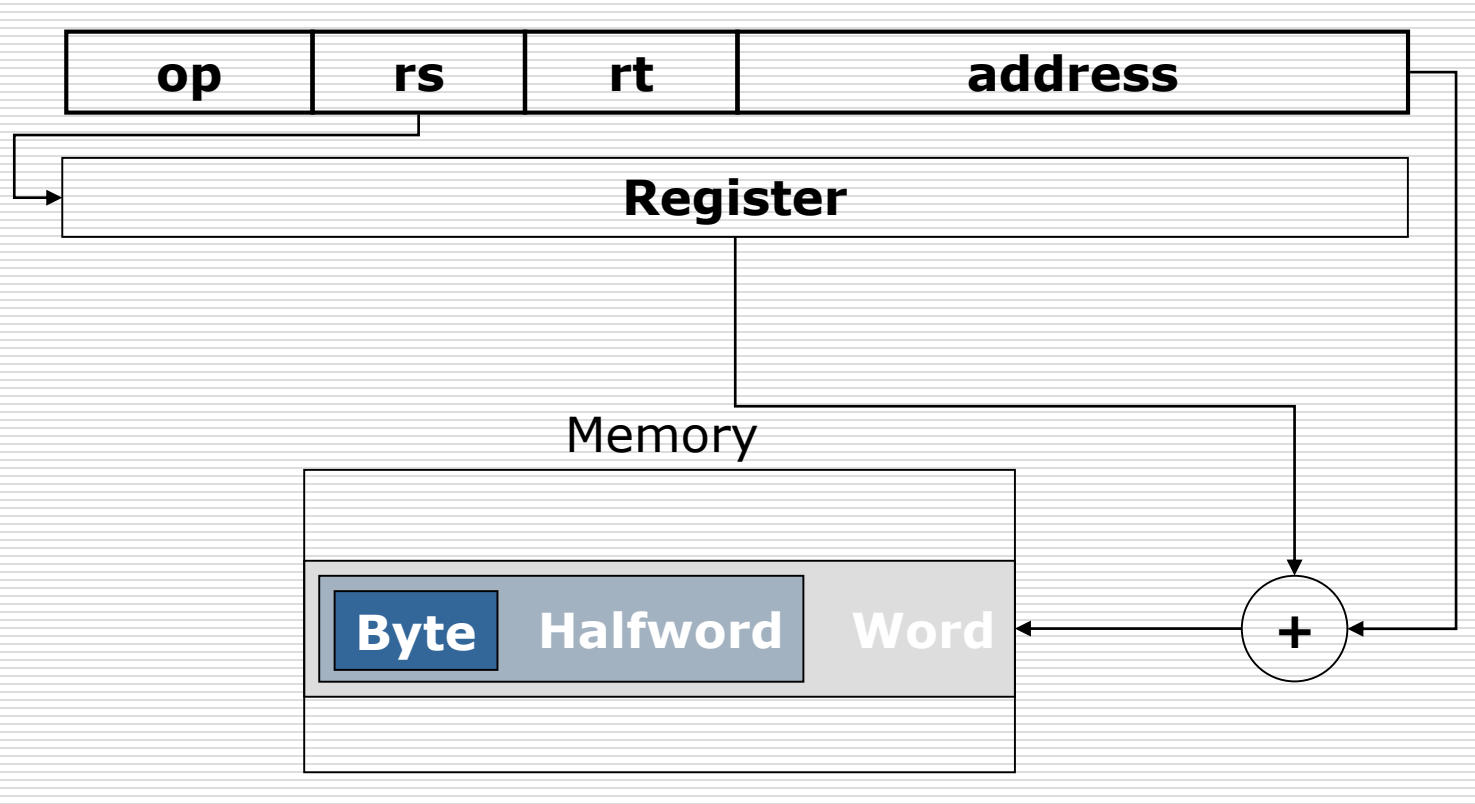

# Addressing Mode Summary

#### $\square$  PC-relative addressing

Memory

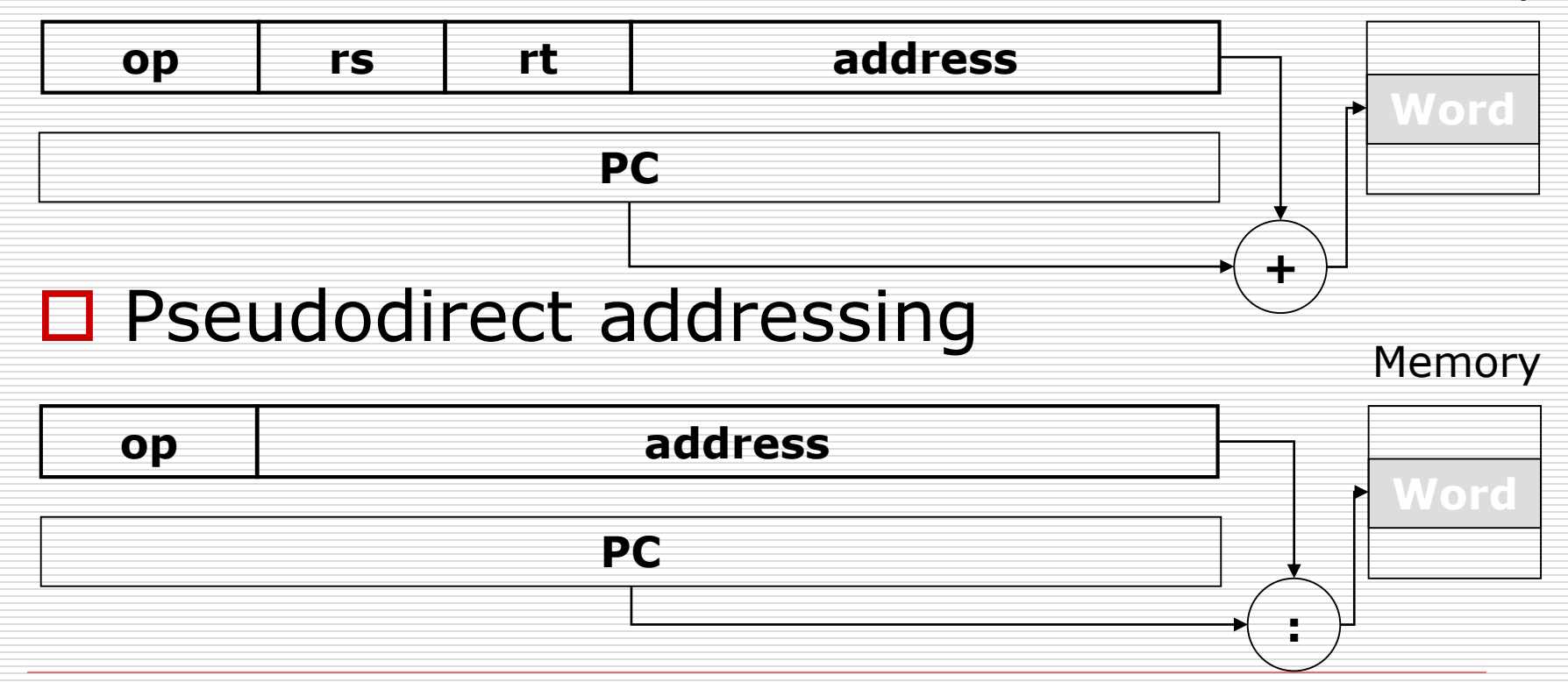

# Decoding Machine Code

- $\Box$  What is the assembly language statement corresponding to this machine instruction?
	- 00af8020 $_{\text{hex}}$
	- 0000 0000 1010 1111 1000 0000 0010 0000
	- op = 000000  $\Leftrightarrow$  R-format
	- $rs = 00101 (a1)/rt = 01111 (t7)/rd = 10000 (s0)$
	- shamt = 00000 / funct =  $100000 \Rightarrow$  add

#### $\rightarrow$  add \$s0, \$a1, \$t7

MIPS instruction encoding@Fig.2.19@P.135 MIPS register conventions@Fig.2.14@P.121

# C Sort Example

- $\Box$  Illustrates use of assembly instructions for a C bubble sort function
- □ Swap procedure (leaf)  $\blacksquare$  void swap(int v[], int k) { int temp;  $temp = v[k]$ ;  $v[k] = v[k+1]$ ;  $v[k+1] = temp;$ }  $\blacksquare$  v in \$a0, k in \$a1, temp in \$t0

## The Procedure Swap

swap: sll \$t1, \$a1, 2  $\#$  \$t1=k\*4 add  $$t1, $a0, $t1$  #  $$t1=v+(k*4)$  $#$  (addr. of  $v[k])$  $\sqrt{3}$  kv \$t0, 0(\$t1) # \$t0=v[k]  $\lceil \mathsf{w} \mathsf{st2}, 4(\mathsf{st1}) \rceil$  #  $\mathsf{st2}{=}\mathsf{v}[\mathsf{k}{+1}]$ sw \$t2,  $0$ (\$t1)  $\#$  v[k]=\$t2 sw \$t0,  $4$ (\$t1)  $\#$  v[k+1] = \$t0  $j$ r \$ra  $\#$  return to # calling routine

### The Sort Procedure in C

```
□ Non-leaf (calls swap)
void sort (int v[], int n) {
     int i, j;
    for (i = 0; i < n; i += 1) {
      for (i = i - 1);
          j > = 0 && v[j] > v[j + 1];
          j = 1) {
        swap(v,j);
      }
     }
   }
\blacksquare v in $a0, k in $a1, i in $s0, j in $s1
```
### The Procedure Body

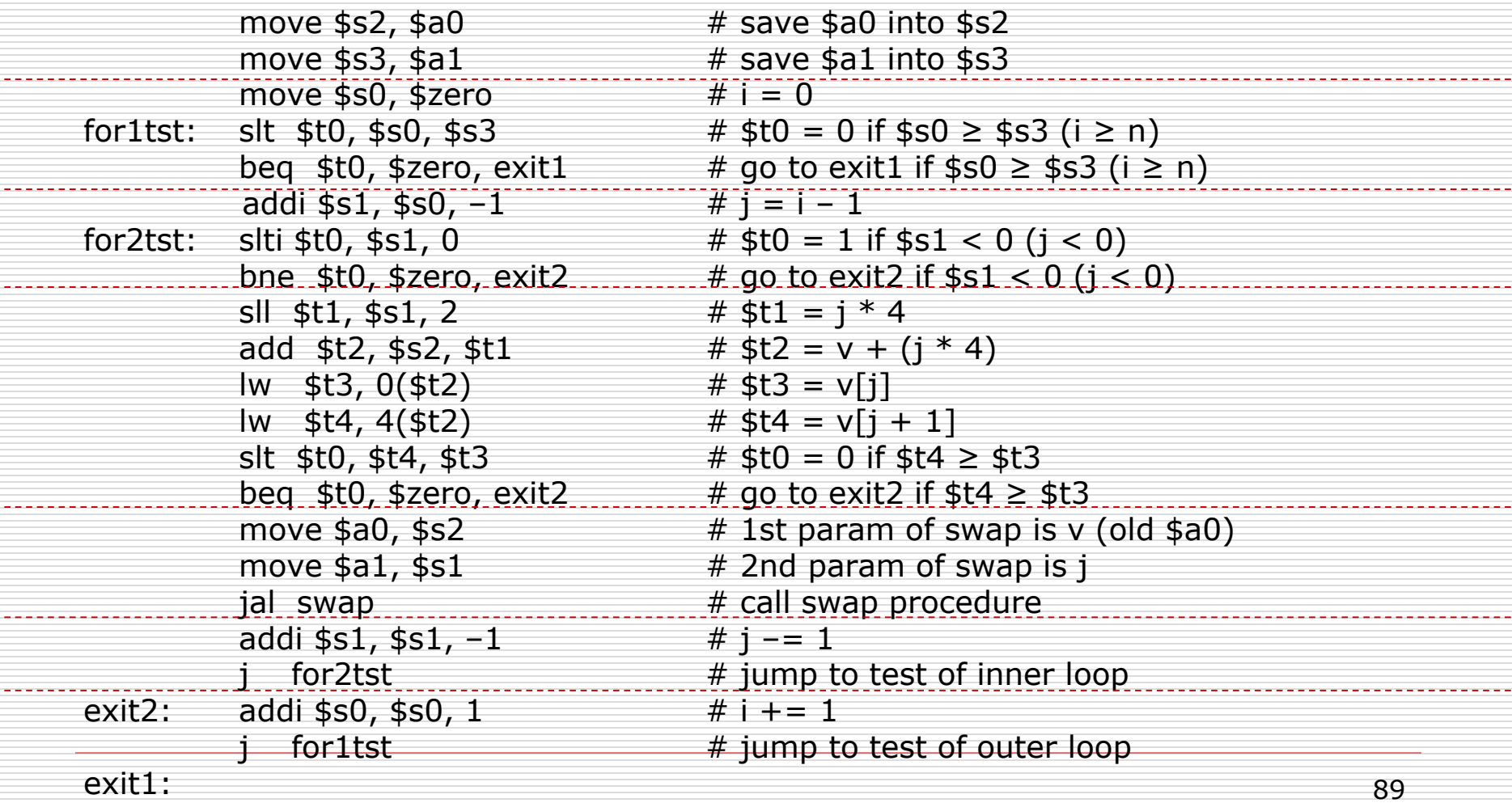

#### The Full Procedure

…

sort: addi  $$sp,$ \$sp, -20  $#$  make room on stack for 5 registers sw  $\frac{16(\frac{1}{5}5)}{4}$  # save  $\frac{16}{5}$  an stack sw  $$s3,12$ ( $$sp$ ) # save  $$s3$  on stack sw  $$s2, 8(ssp)$  # save  $$s2$  on stack sw  $$s1, 4(ssp)$  # save  $$s1$  on stack sw  $$s0, 0 ($sp)$  # save  $$s0$  on stack … # procedure body

exit1: Iw  $$s0, 0$ ( $$sp$ )  $*$  restore  $$s0$  from stack lw  $$s1, 4(ssp)$  # restore  $$s1$  from stack lw  $$s2, 8$ ( $$sp$ )  $#$  restore  $$s2$  from stack lw  $$s3,12$ ( $$sp$ )  $#$  restore  $$s3$  from stack lw  $$ra,16 ($sp)$  # restore  $$ra$  from stack addi  $$sp,$ \$sp, 20  $#$  restore stack pointer jr  $$ra$   $\#$  return to calling routine
# Arrays vs. Pointers

#### $\Box$  Array indexing involves

- **Multiplying index by element size**
- **Adding to array base address**
- □ Pointers correspond directly to memory addresses
	- Can avoid indexing complexity

## Array vs. Pointers in C

```
void clear1 (int array[], int size) {
   int i;
   for (i = 0; i < size; i += 1)
       array[i] = 0;}
```

```
void clear2 (int *array, int size) {
   int *p;
   for (p = 8array[0]; p < 8array[size]; p == 1)
       *_{p} = 0;
}
```
# Array Version of Clear in MIPS

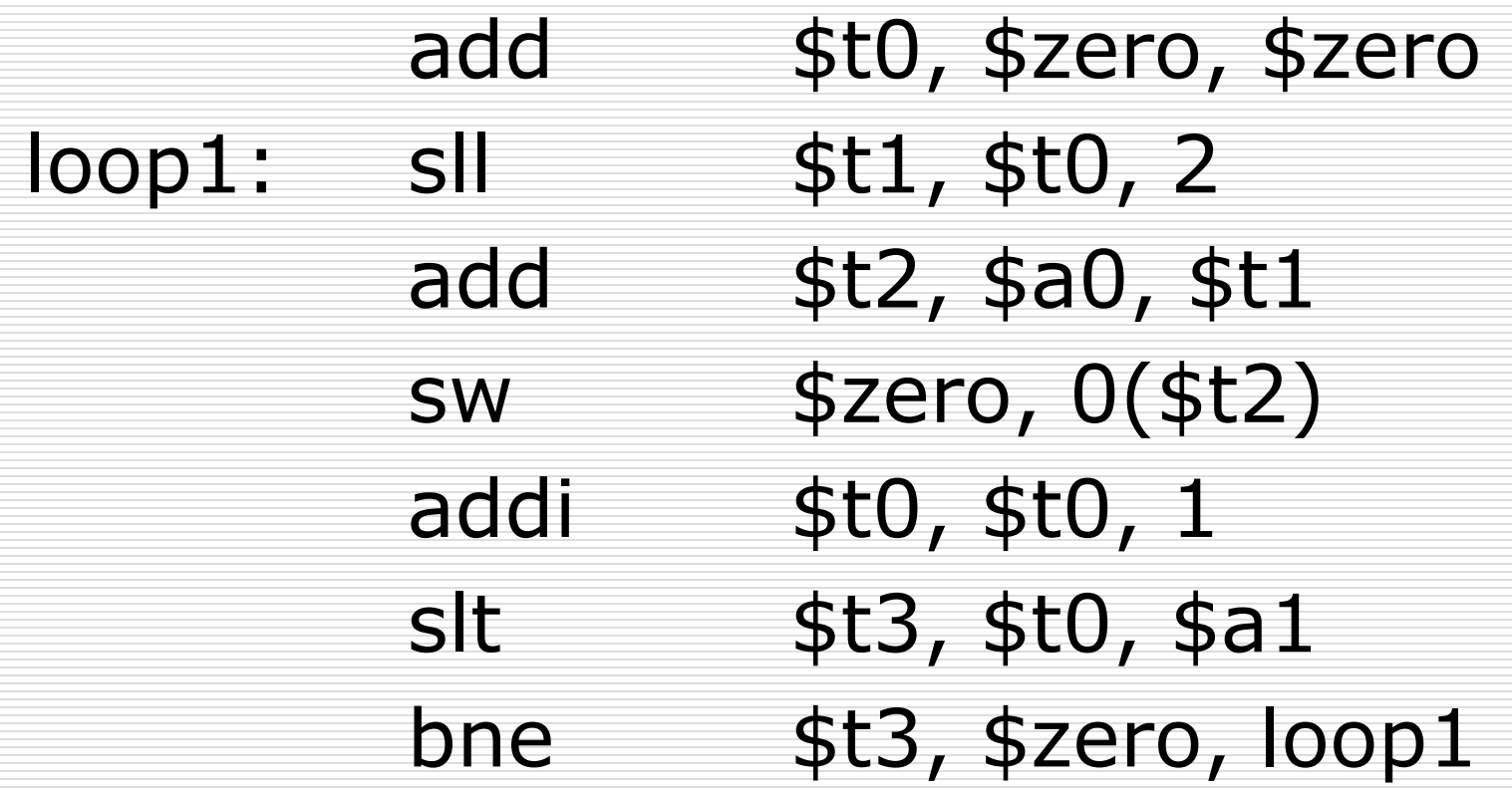

### Pointer Version of Clear in MIPS

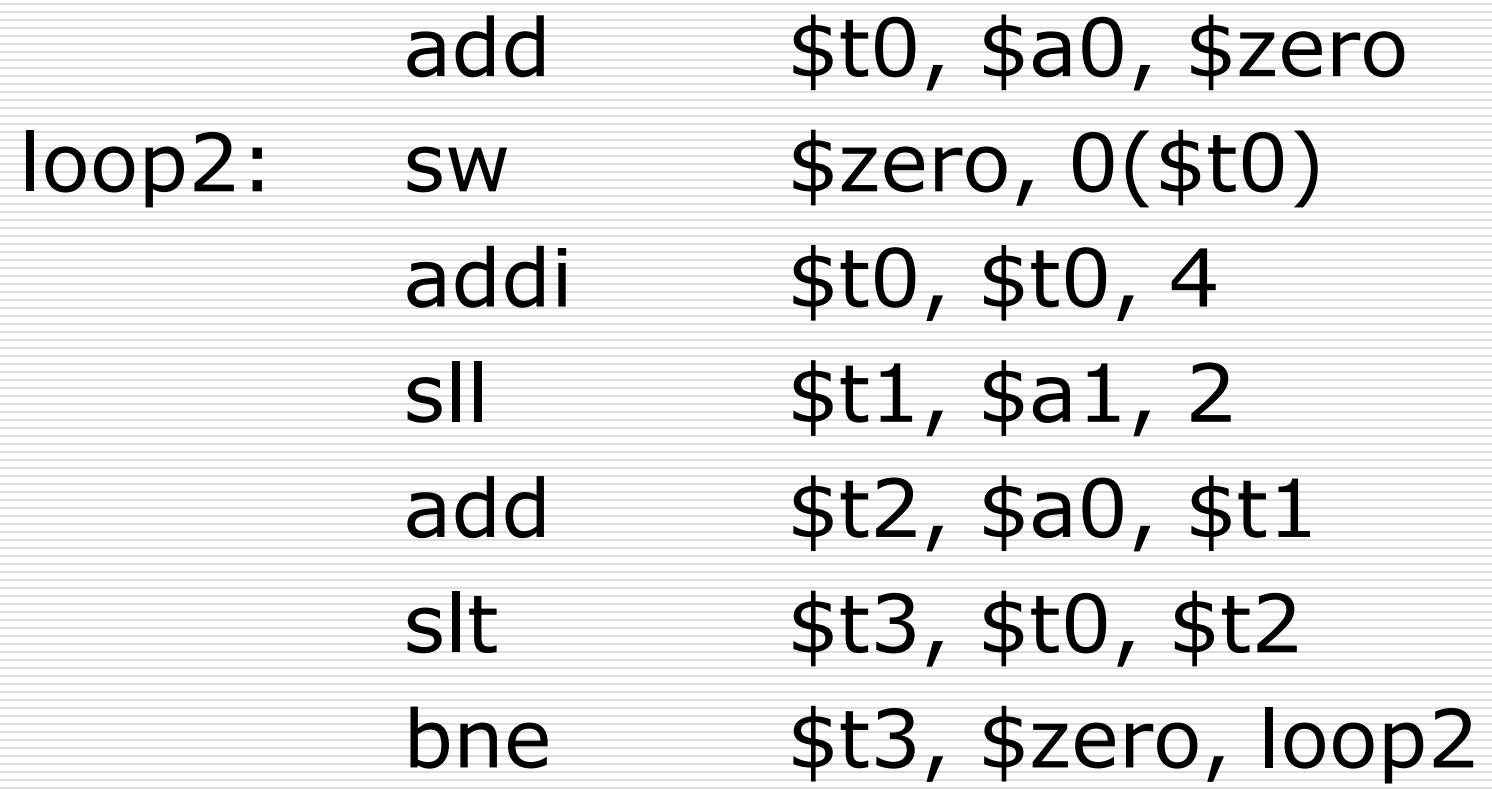

### New Pointer Version of Clear

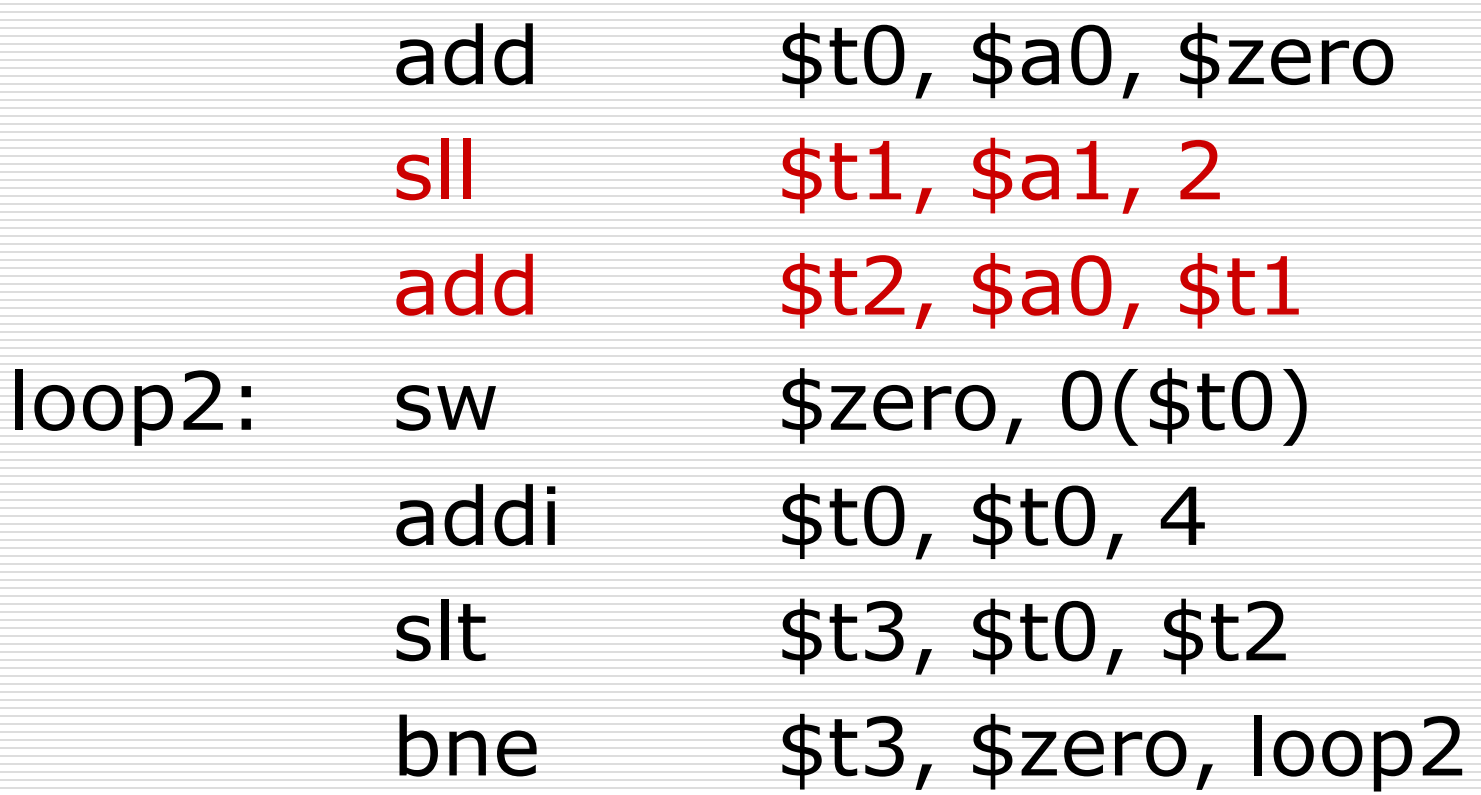

### Comparing the Two Versions

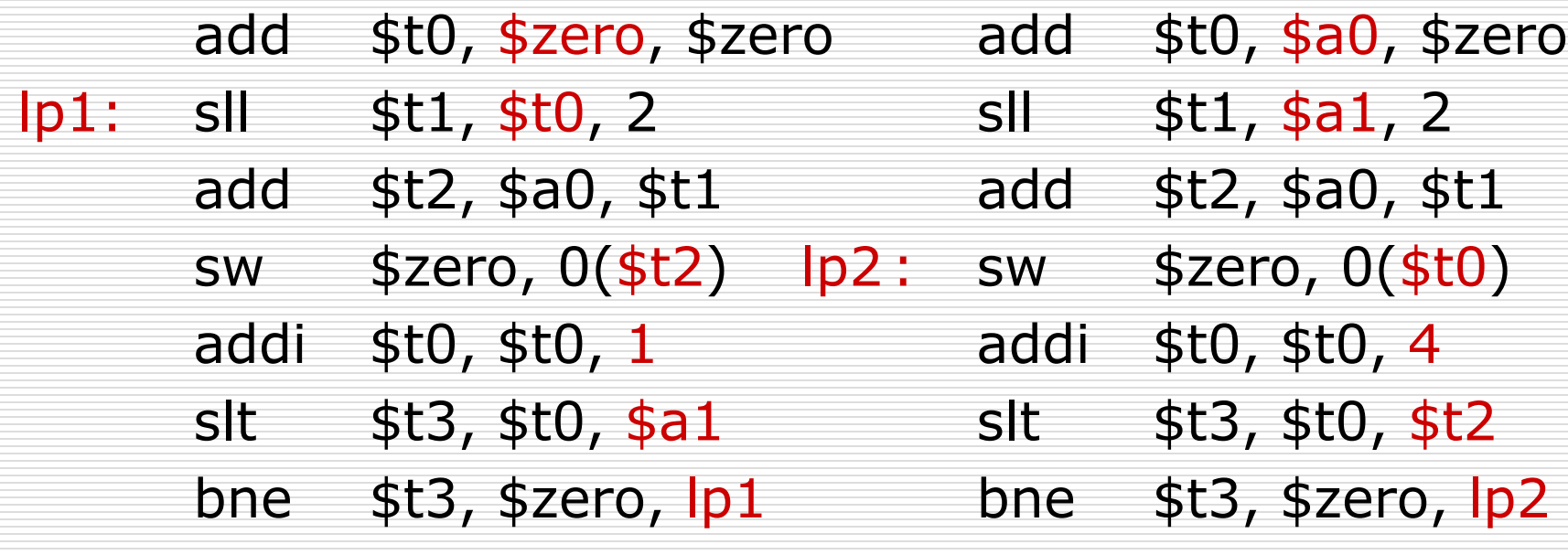

# Comparison of Array vs. Pointer

- □ Multiply "strength reduced" to shift
- □ Array version requires shift to be inside loop
	- Part of index calculation for incremented i
	- **C.f.** incrementing pointer
- □ Compiler can achieve same effect as manual use of pointers
	- Induction variable elimination
	- Better to make program clearer and safer